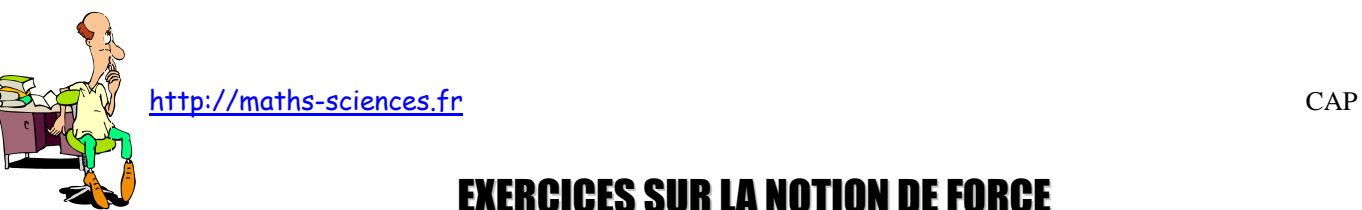

# EXERCICES SUR LA NOTION DE FORCE

# **Exercice 1**

Un flipper posé sur le sol (horizontal), a une masse de 150 kg (schéma ci-dessous) :

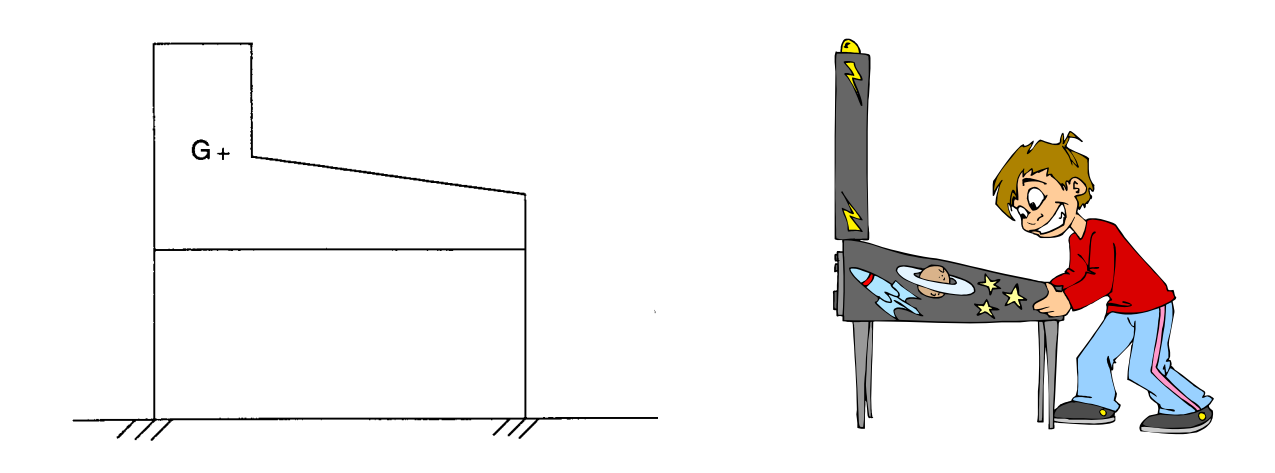

1) **Calculer** la valeur du poids *P* du flipper. On donne  $g = 10$  N / kg.

2) **Compléter** le tableau des caractéristiques de *P* :

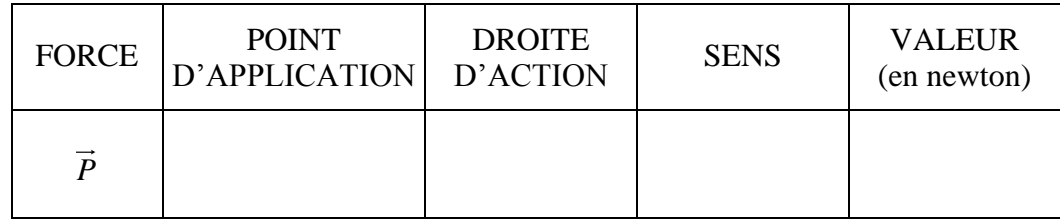

3) **Représenter** *P* sur le schéma ci-dessus à partir du point *G*. (Échelle : 1 cm représente 500 N)

(*D'après sujet de CAP Secteur 4 Session 2002*)

## **Exercice 2**

On considère une voiture de masse 1 200 kg.

1) **Calculer** le poids *P* de la voiture (on prendra  $g = 10$  N/kg)

2) **Représenter** graphiquement le vecteur *<sup>P</sup>* .

Échelle : 1 cm pour 4 000 N**.**

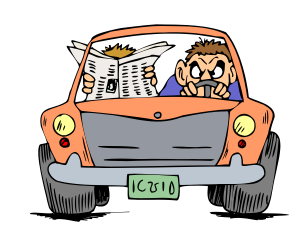

(*D'après sujet de CAP Secteur 1 Session 2000*)

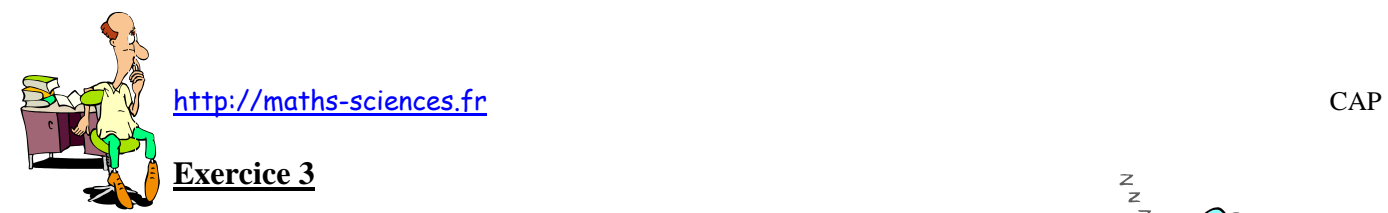

1) **Calculer** la masse d'une hotte de poids  $\vec{P}$  dont la valeur est 150 N. (On donne la relation :  $P = m \times g$  avec  $g = 10$  N/kg).

2) **Compléter** le tableau des caractéristiques du poids  $\vec{P}$ .

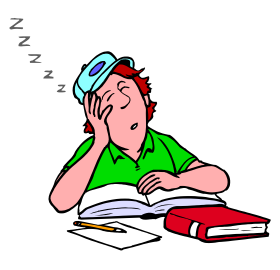

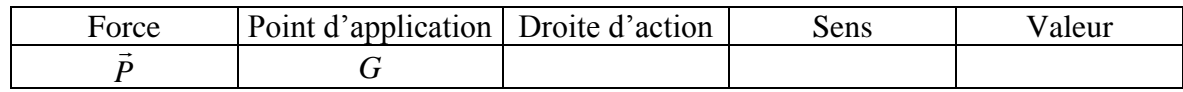

3) **Représenter** ci-dessous le poids  $\vec{P}$ . Échelle : 1 cm pour 20 N.

 $+$  G

(*D'après sujet de CAP secteur 3 groupement académique Est Session 2002*)

#### **Exercice 4**

Une ambulance a une masse de 1 500 kg.

1) **Calculer** l'intensité de son poids. On donne *g* = 10 N / kg.

2) **Compléter** le tableau des caractéristiques du vecteur-poids  $\vec{P}$  de ce véhicule.

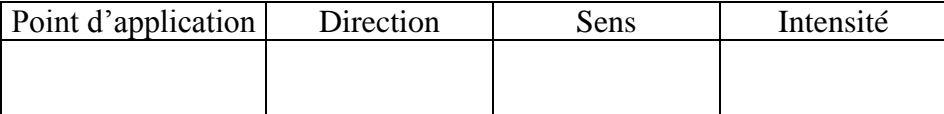

(*D'après sujet de CAP secteur 4 Académie de Lille Session 1999*)

**AMBULANCI** 

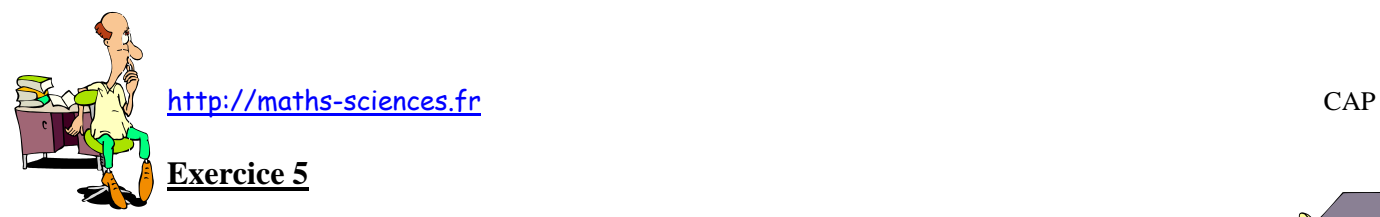

1) Une tuile a une masse d'environ 7 kg. Une palette de tuiles comprend 240 tuiles. **Calculer** la masse totale d'une palette.

3) **Dessiner** sur le schéma ci-dessous le vecteur représentant le poids appliqué au point *G* en prenant comme échelle 1 cm pour 4 000 N.

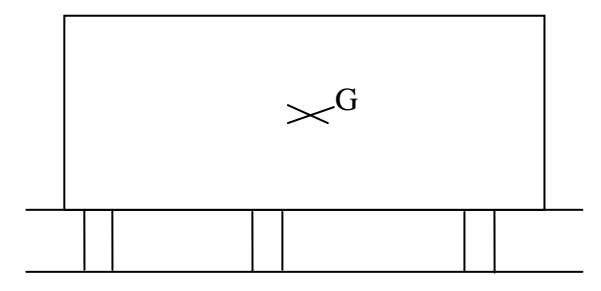

(*D'après sujet de CAP Secteur 2 Groupement interacadémique Session Septembre 2003*)

# **Exercice 6**

Un paquet de café a une masse de 1,5 kg.

1) **Calculer** la valeur du poids d'un paquet de café. Prendre *g* = 10 N/kg.

2) **Compléter** le tableau ci-dessous :

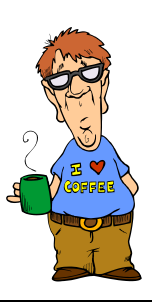

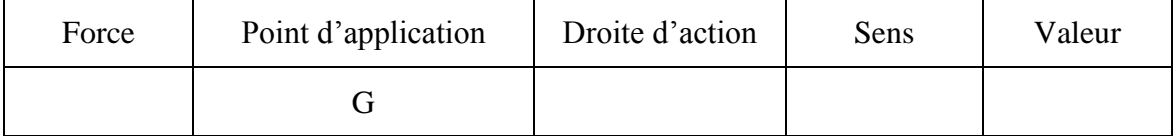

3) **Représenter** le vecteur force sur le schéma ci-dessous. Échelle : 1 cm représente 5 N.

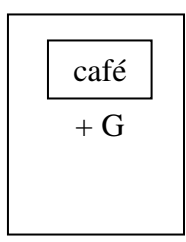

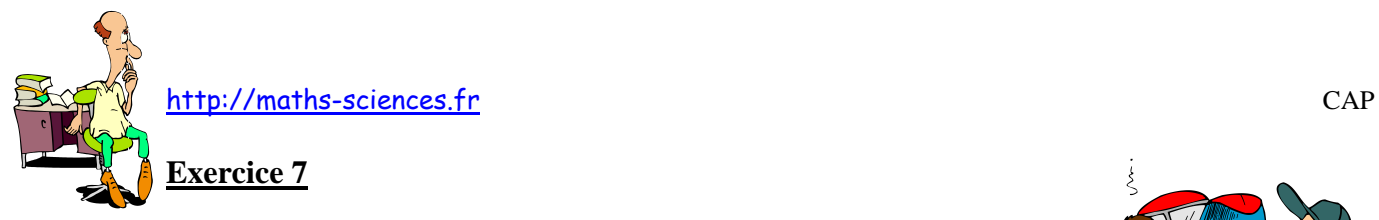

La batterie d'une voiture a une masse de 5 kg.

- 1) **Calculer** la valeur *P* du poids de la batterie. Prendre *g* = 10 N/kg.
- 2) **Compléter** le tableau regroupant les caractéristiques du poids *P* :

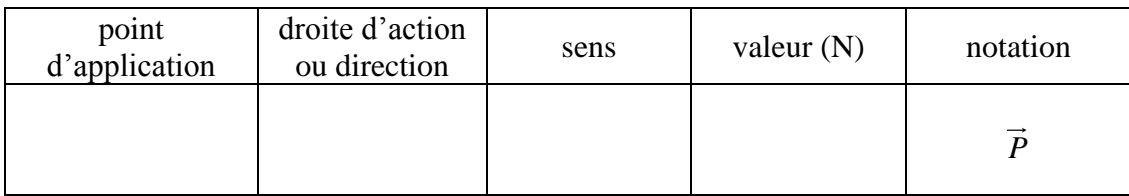

3) Sur le schéma, ci-contre, **représenter** graphiquement le poids *P* de la batterie. Échelle : 1 cm pour 10 N *G*

(*D'après sujet de CAP Secteur 1 Groupement académique Sud-Est Session 2004*)

## **Exercice 8**

1) Un ballon de football a une masse de 450 g. **Calculer**, en Newton, la valeur *P* du poids du ballon. (On prendra  $g = 10$  N/kg.)

2) **Représenter** le poids du ballon sur le schéma ci-dessous. Échelle : 1 cm représente 1 N.

G

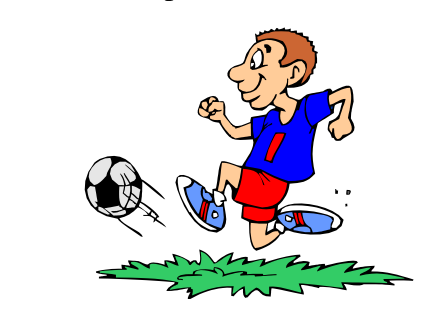

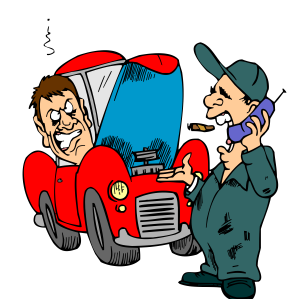

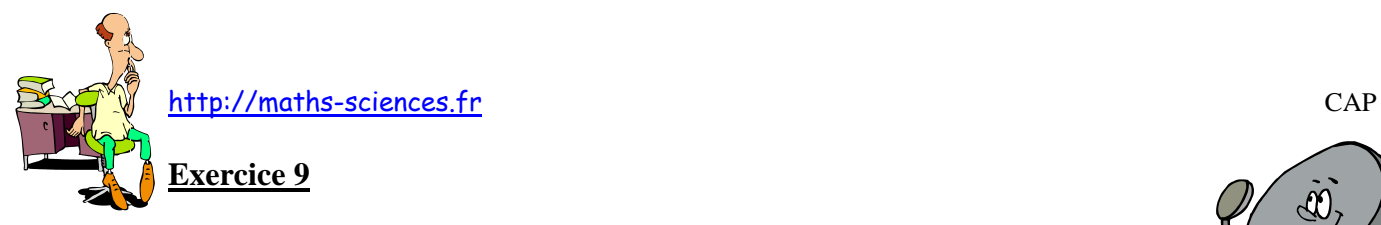

Les caractéristiques d'une parabole sont rassemblées dans le tableau suivant :

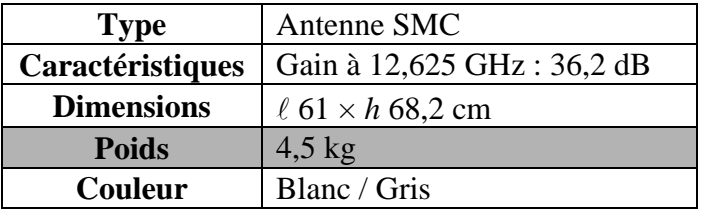

1) Le terme "poids" est incorrect. **Indiquer** le terme correct.

2) **Nommer** l'unité légale de la valeur du poids.

3) On suspend la parabole à un dynamomètre. **Indiquer**, en entourant la bonne réponse, la valeur donnée par ce dynamomètre.

$$
P = m g \qquad \qquad g \approx 10 \text{ N/kg}
$$

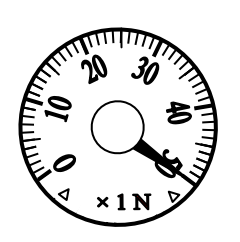

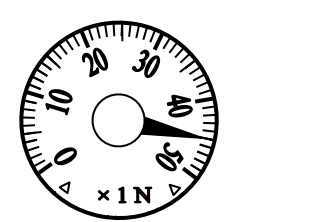

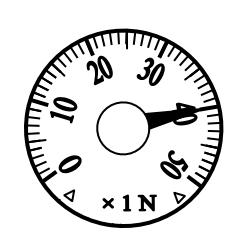

(*D'après sujet de CAP Secteur 2 Session septembre 2006*)

**Exercice 10**

Un parapentiste pèse 75 kg. L'équipement complet pour le saut pèse 15 kg.

1) **Calculer**, en N, le poids total du parapentiste avec son équipement.

2) **Compléter** le tableau des caractéristiques du poids de l'ensemble.

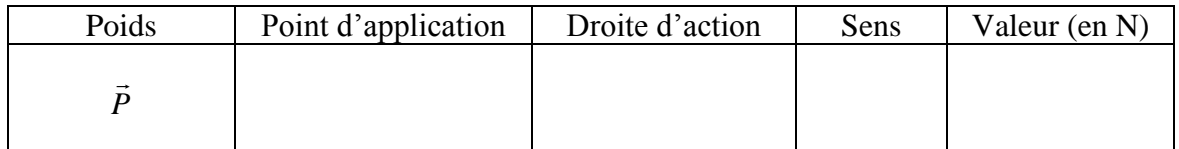

3) **Représenter**, le poids *P*  $\overline{a}$ sur le dessin.  $\text{Échelle}$ : 1 cm pour 300 N

**Indiquer** le calcul effectué pour déterminer la norme du vecteur.

Données :  $g = 10$  N/kg.

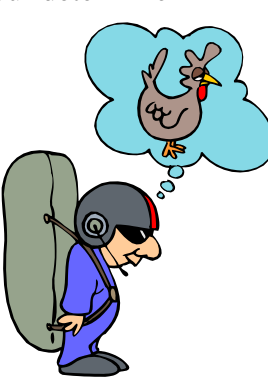

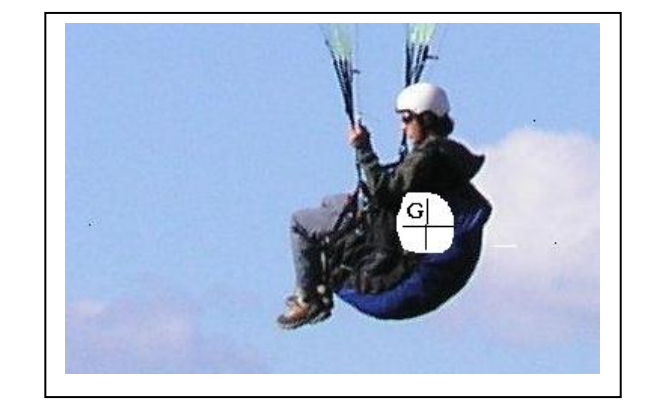

(*D'après sujet de CAP Secteur 1 Session juin 2008*)

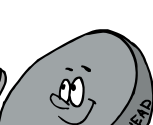

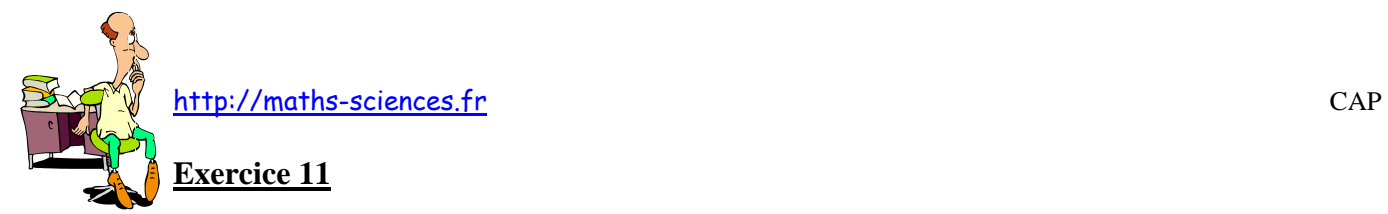

Un cadre numérique est accroché au mur. Il a une masse de 800 g.

- 1) **Convertir** la masse du cadre en kilogramme.
- 2) **Calculer** la valeur du poids *P* de ce cadre. (Données :  $P = m \times g$  avec  $g = 10$  N/kg).
- 3) **Compléter** le tableau des caractéristiques du poids *P* du cadre.

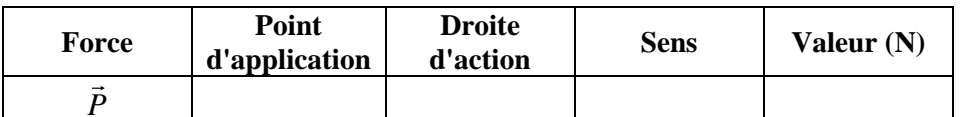

4) Sur le schéma ci-dessous, **représenter** le poids du cadre (échelle : 1 cm pour 2 N).

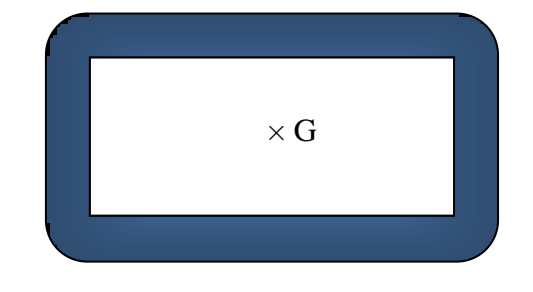

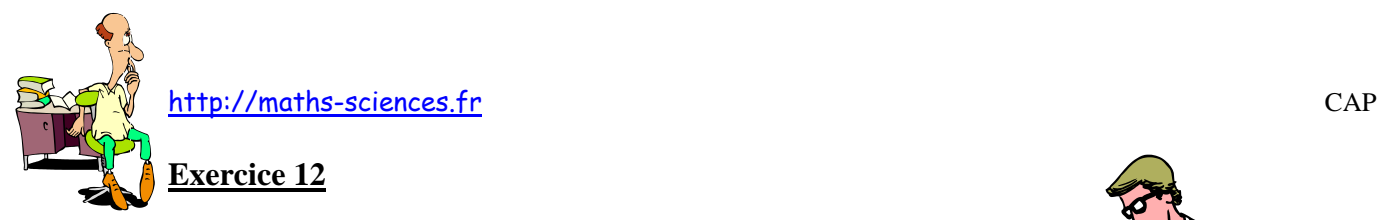

On choisit d'étudier un radiateur. Son poids est de 116 N.

1) **Calculer**, en kg, la masse du radiateur. On donne *g* = 10 N / kg.

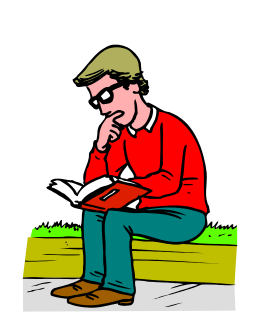

2) Les caractéristiques du poids *P* sont les suivantes :

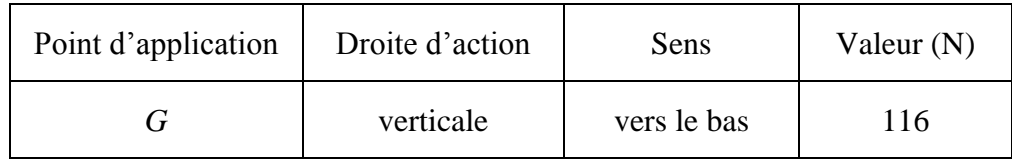

**Représenter** graphiquement le poids *P* sur le schéma du radiateur ci-dessous :

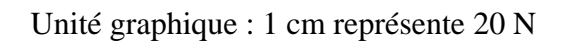

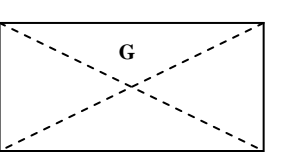

(*D'après sujet de CAP Secteur 3 Académie de Guadeloupe Session 2006*)